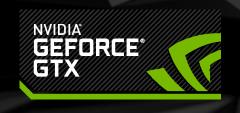

# NVIDIA SLI and stutter avoidance: a recipe for smooth gaming and perfect scaling with multiple GPUs

Lars Nordskog and Iain Cantlay

## Stutter - A Vast Topic

- •Two topics today only:
  - One measurement percentiles
  - One cause memory over-commitment
- See Cem Cebenoyan's <u>broader</u>, <u>extensive</u>
   treatment from China GDC 2012

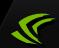

#### **Stutter Matters**

- Critical to game-play experience
- •As important as average FPS?
- More important?
- •Ultra-low tolerance in VR

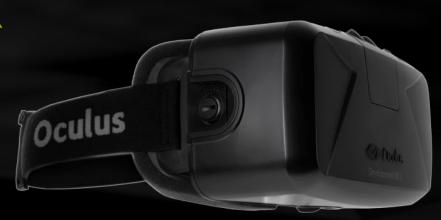

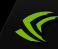

#### "This is a confirmed fix"

"I was able to play smoothly without any problems"

"we see heavy perf drop/severe stutter"

"[the fix] didn't do anything for me"

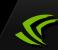

## No Supporting Data

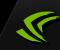

## Why Measure Stutter?

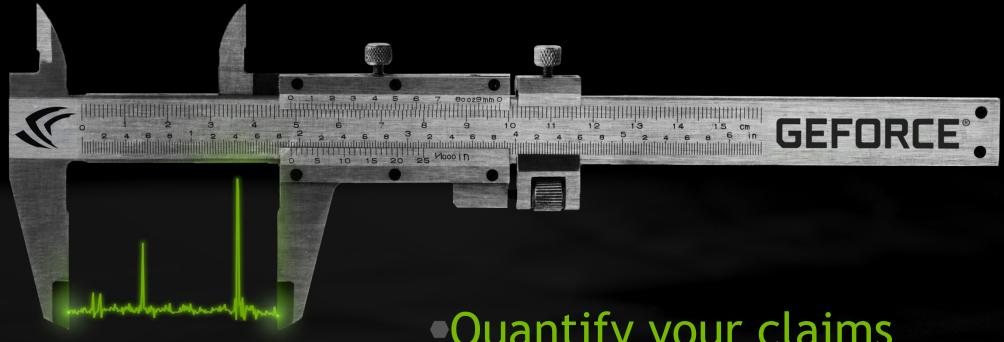

- Prove your fixes
- Regression test

- Quantify your claims
- Measure before you can fix
- Trust numbers (with time)

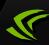

#### How to Grok Percentiles

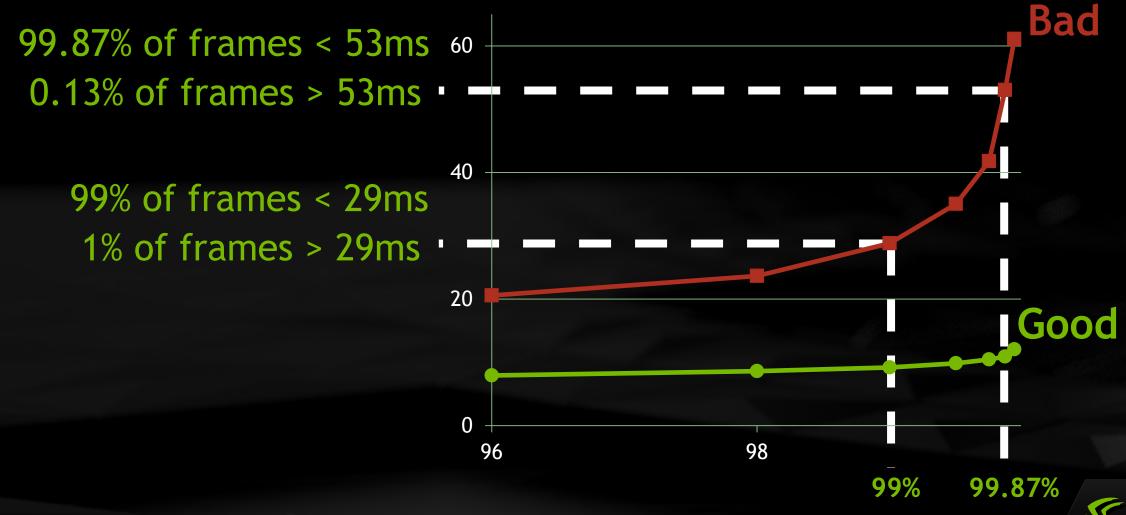

## How to Compute Percentiles

- Common in statistics
- •Excel
- •Fraps2percentile tool source published:

https://developer.nvidia.com/content/analysing-stutter-%E2%80%93-mining-more-percentiles-0

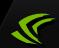

## Example: Battlefield 4

- •Fixed a stutter bug in game (not driver)
- Before/after clear picture (for >99.5%)
- Measured!

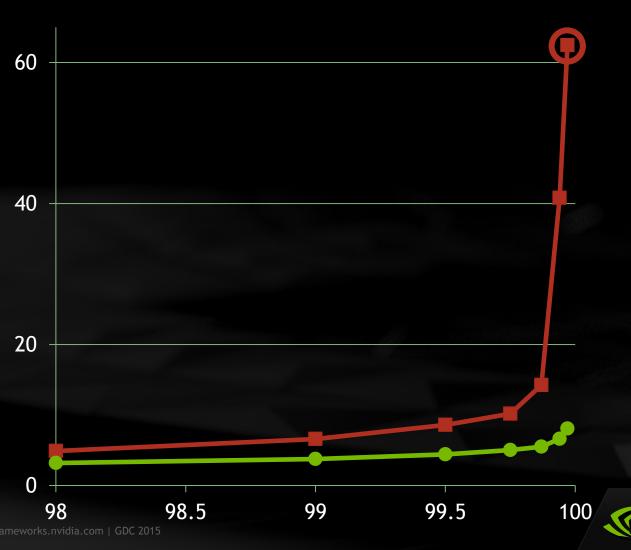

## Example: GeForce Driver

- GeForce driver opts for shader compilation
- End-userimprovementwith no changesto game
- •Measured!

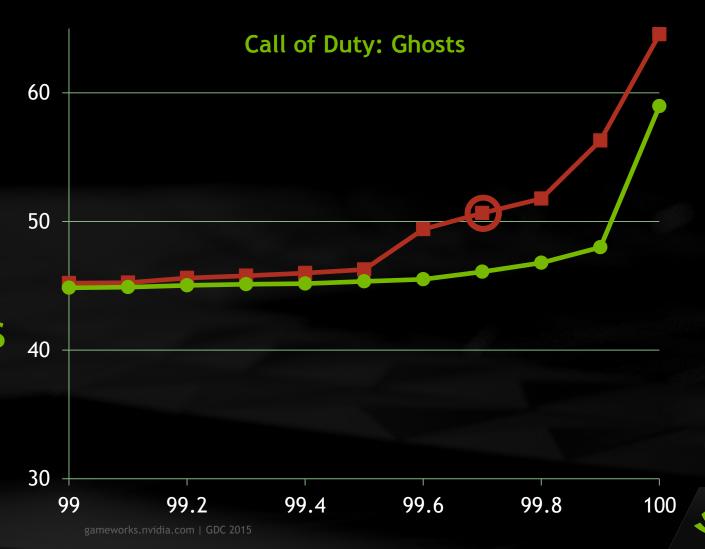

#### Other Measures

- Stdev
- Count > threshold
- Count > median over window
- •Fourier analysis
- Any spike, even one,
  == a Bad Thing

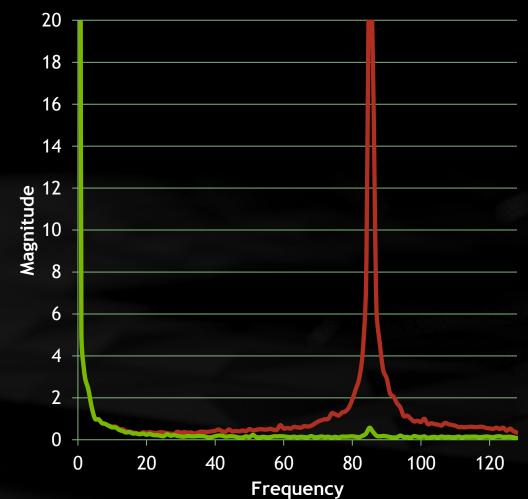

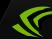

#### Limitations of Percentiles

- Definitely spikey
- Percentiles agree

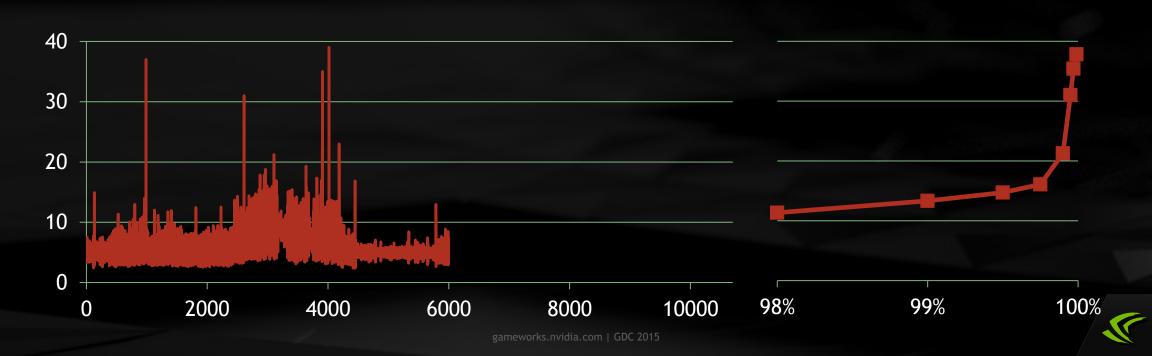

#### Limitations of Percentiles

- Average frame time jumps up
- Masks the earlier spikes
- •Analyse a small window instead?

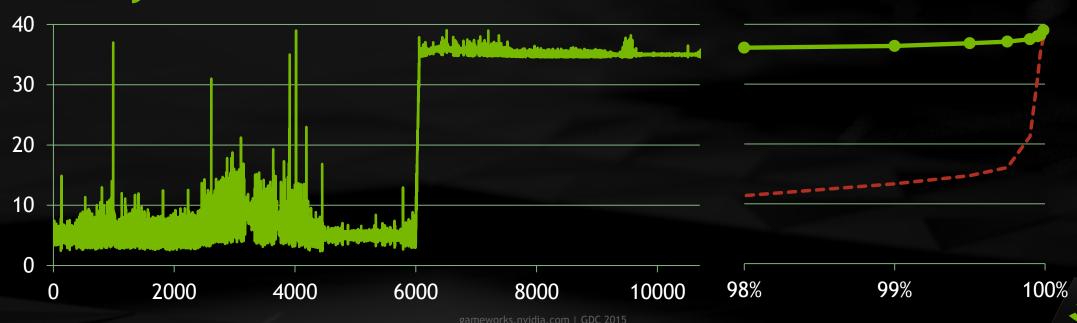

## Stutter is Complex and Varied

Percentile graphs capture variety

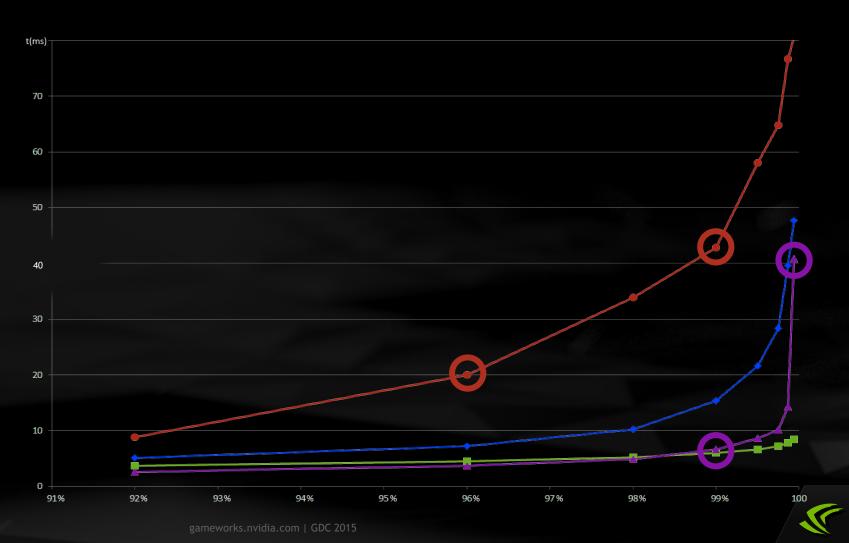

#### Limitations of Percentiles

- Cannot graph many results
- Too complex for a single scalar representation

| 99%-ile frame time<br>analysis<br>(ms)      | Win 8.1   |         |           |         |           |         | Win 7 SP1 |         |
|---------------------------------------------|-----------|---------|-----------|---------|-----------|---------|-----------|---------|
|                                             | 1920x1200 |         | 2560x1600 |         | 3840x2160 |         | 1920x1200 |         |
|                                             | Maximum   | Extreme |           |         | Maximum   | Extreme | Maximum   | Extreme |
|                                             | Quality   | Quality | Quality   | Quality | Quality   | Quality | Quality   | Quality |
| Delta (99%-ile frame time) – (1000/Avg FPS) |           |         |           |         |           |         |           |         |
| GTX 750                                     | 12.3      | 23.6    |           |         |           |         |           |         |
| GTX 750 Ti                                  | 19.6      | 68.6    |           |         |           |         |           |         |
| GTX 660                                     | 31.9      | 44.6    |           |         |           |         |           |         |
| GTX 960                                     | 26.1      | 23.1    |           |         |           |         | 20.5      | 18.6    |
| GTX 970                                     | 10.1      | 21.2    | 24.8      | 40.9    |           |         |           |         |
| GTX 780 Ti                                  | 8.9       | 15.6    | 14.5      | 39.7    |           |         |           |         |
| GTX 980                                     | 9.1       | 13.8    | 16.1      | 21.6    | 21.7      | 30.5    |           |         |

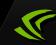

## Stutter is Complex and Varied

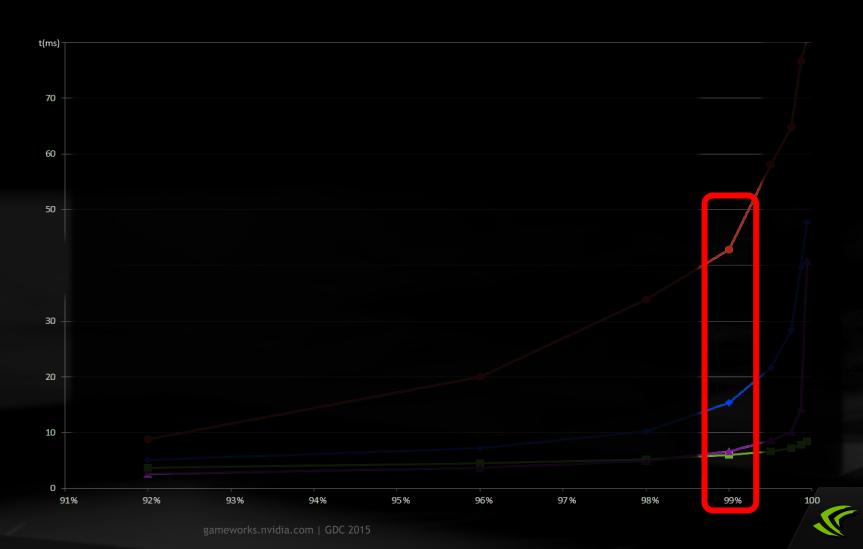

## Top Five Causes of Stutter

- •See Cem's China GDC 2012 presentation
- 1. Shader compilation
- 2. Video memory oversubscription
- 3. Resource mis-management (mapping)
- 4. Queued frames
- 5. Improper queries

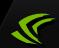

## Top Five Causes of Stutter

- •See Cem's China GDC 2012 presentation
- 1. Shader compilation
- 2. Video memory oversubscription
- 3. Resource mis-management (mapping)
- 4. Queued frames
- 5. Improper queries

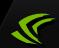

## Fixing - A Simple Tip

- GPUView
  - •(get Microsoft's Windows Performance Toolkit)
- Memory over-commitment
- P2 references > 0% correlate with stutter
- Plenty more fix tips in Cem's presentation (see references)

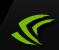

## Fixing Stutter - GPUView

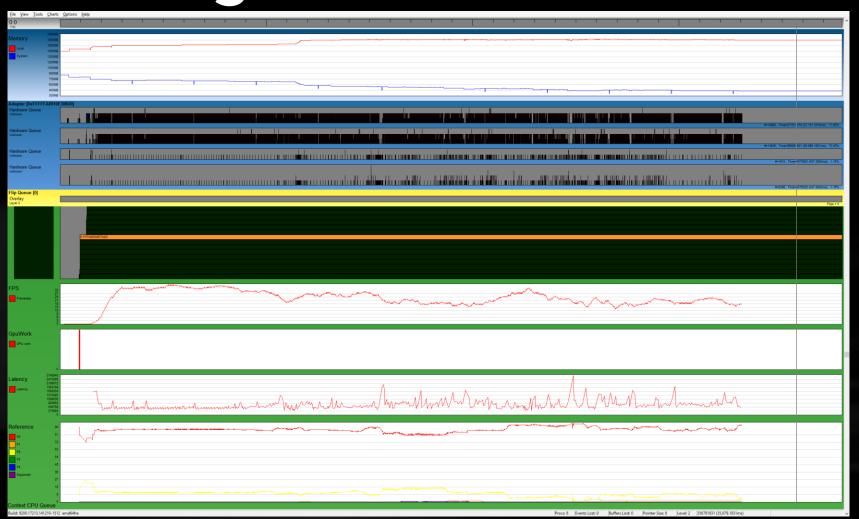

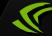

## Fixing Stutter - GPUView

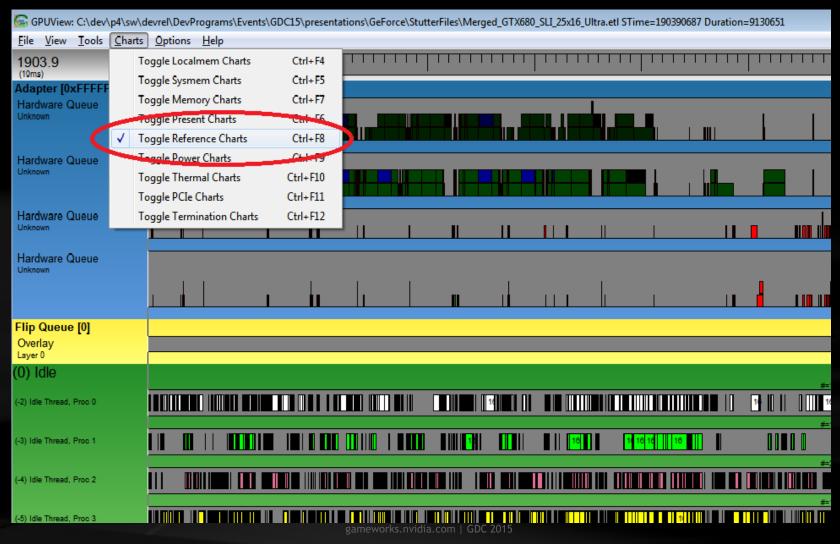

## Fixing Stutter - Memory

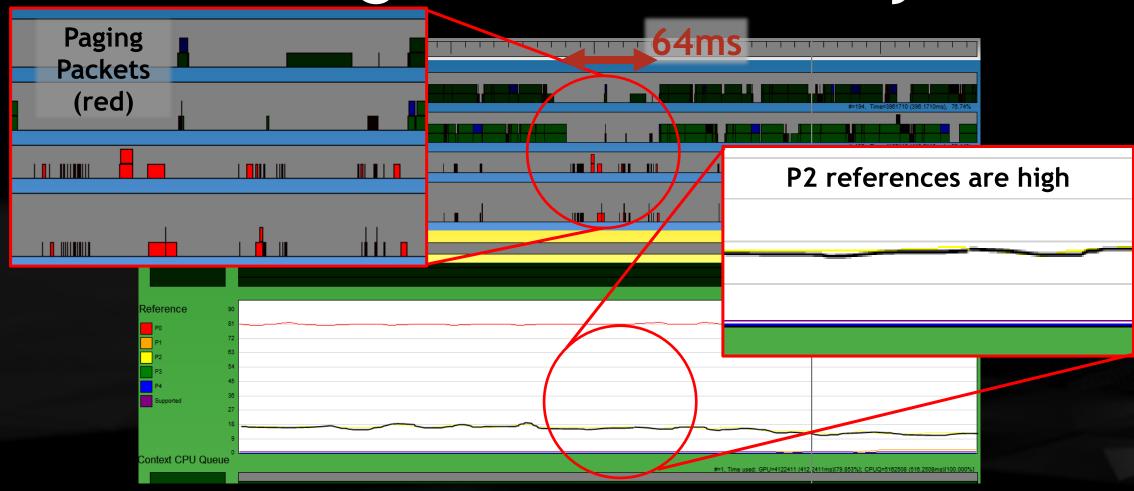

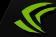

## Fixing Stutter - Memory

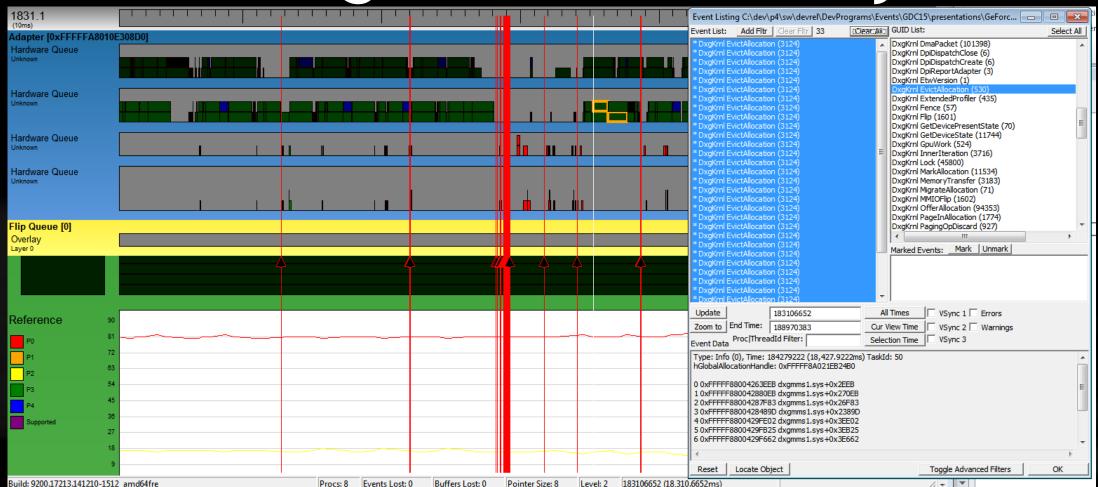

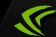

## Summary

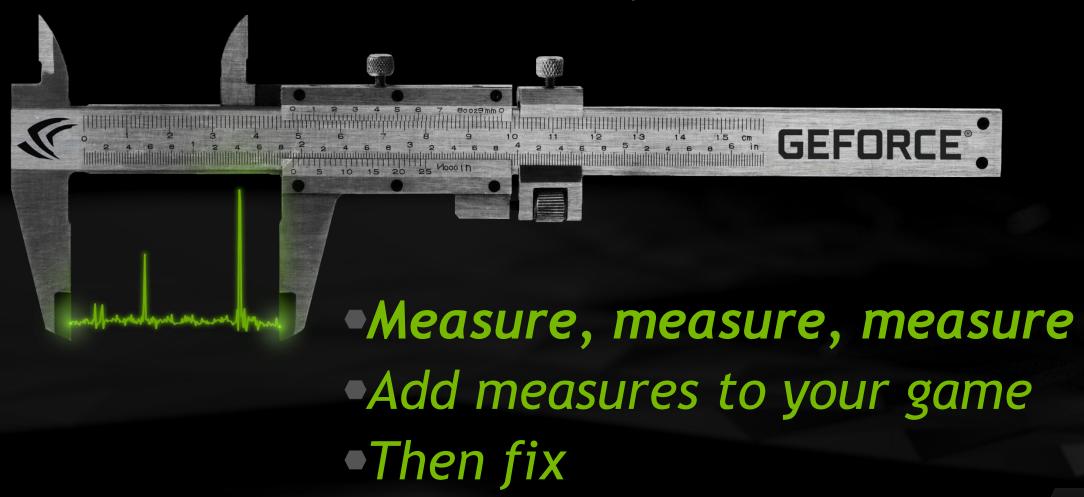

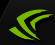

## Questions / Further Reading

https://developer.nvidia.com/sites/default/files/akamai/gameworks/CN/Stuttering\_Analysis\_EN.pdf

http://techreport.com/review/21516/inside-the-second-a-new-look-at-game-benchmarking

https://developer.nvidia.com/content/analysing-stutter-%E2%80%93-mining-more-percentiles-0

http://graphics.stanford.edu/~mdfisher/GPUView.html

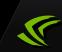

#### **GameWorks**

- Get the latest information for developers from NVIDIA and continue the discussion
- gameworks.nvidia.com

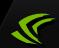